#### A Level Computer Science

## Introduction to Functional Programming

William Marsh School of Electronic Engineering and Computer Science Queen Mary University of London

## Aims and Claims

- Flavour of Functional Programming
- .... how it differs from Imperative Programming (e.g. Python)
- Claim that:
	- It is possible to program using functions
	- It is useful! Only simple examples

I hope this is convincing

• Better understanding of programming

#### How This Session Works

- 1. Talk
- 2. Do
- 3. Reflect
- 4. Repeat
- 5. …
- 6. Stop when times up

## **Outline**

#### FP Topics

- A first functions
- Composing function
- Lists
- *If time (probably not)* 
	- **Recursion**
	- Map, Filter and Fold

Challenge problems

#### **Reflections**

- Expressions, statements and variables
- Sequence versus composition
- How functions work
- The best language

## Functional Languages?

• Many programming languages now have functional features Lisp (programming language)

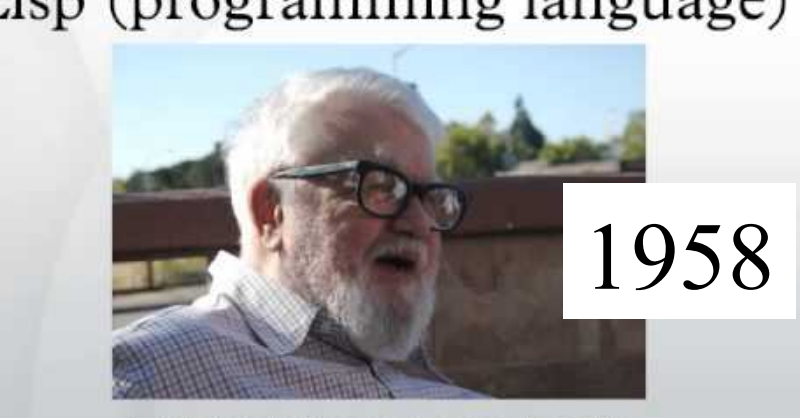

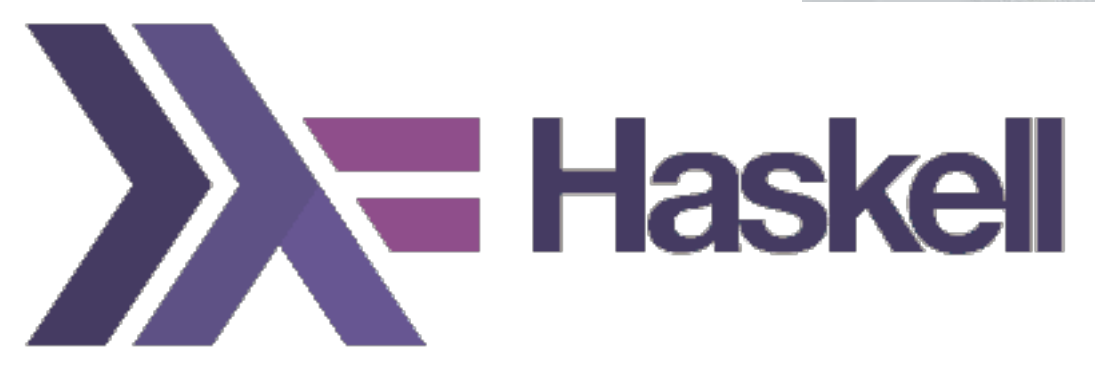

# First Function

### A Simple Function

• This function gives the larger of two numbers

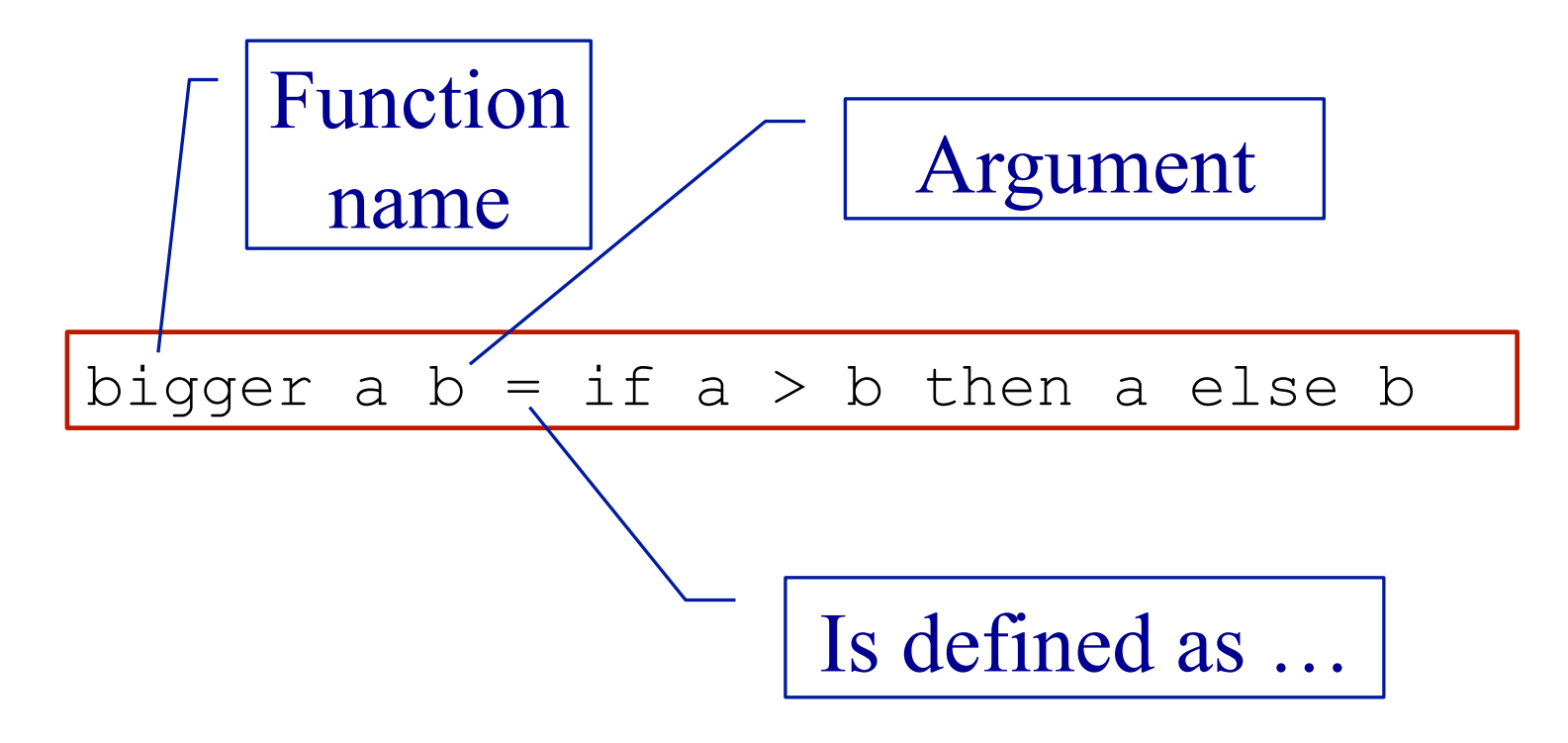

#### Layout

- Like Python, Haskell is layout sensitive
- The following all work

bigger a  $b =$ if a > b then a else b

```
bigger a b = if a > b 
       then a 
       else b
```
## Getting Started with WinGHCi

- WinGHCi is a shell
	- Use functions interactively
- Use a text editor to edit the program
	- Notepad + is better than notepad if you have it

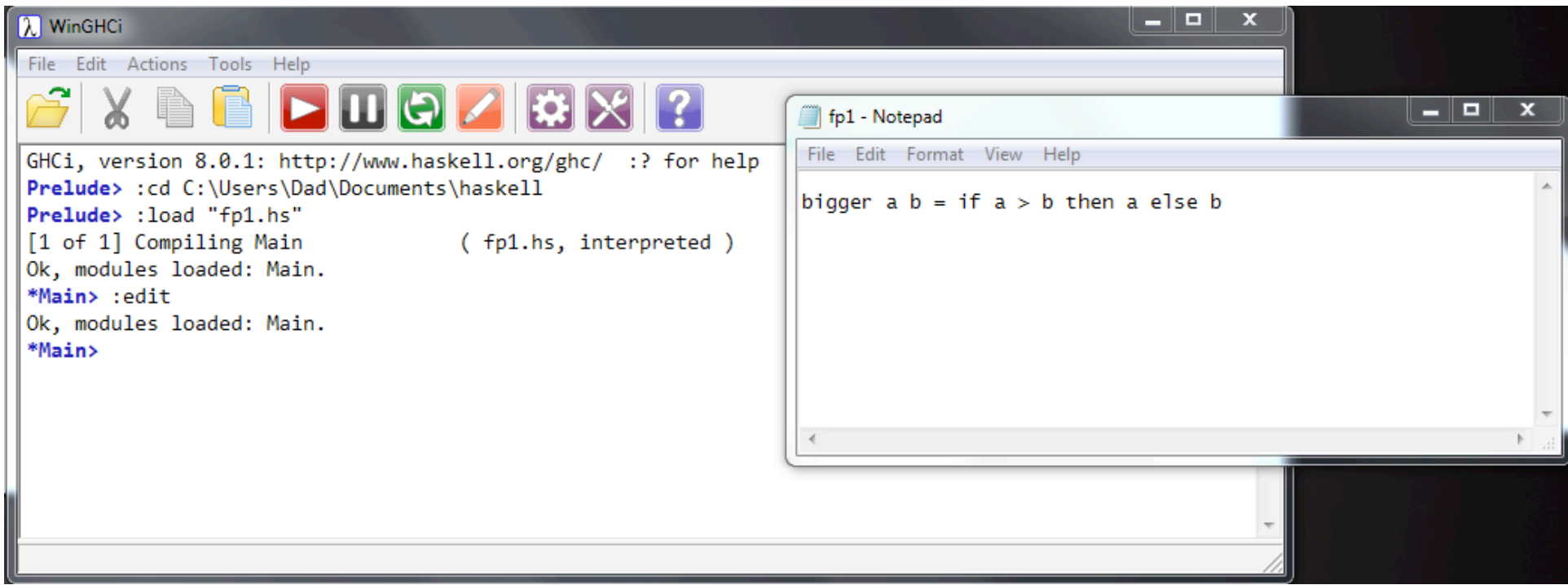

# Practical break

# Refection 1: Expressions, Statements and Variables

#### Expressions and Statement

- Expression  $\rightarrow$  value
- Statement  $\rightarrow$  command
- Python: statements and expressions
- Haskell: only expressions

## The Assignment Statement

• The most important statement:

 $x = x + 1$  # This is python

- *Update the memory location 'x' with its current value plus 1*
- 'x' is a variable

Python program is a sequence of assignments

- Function may assign, so …
- Expressions are not just values

Haskell has no statements

- No assignment
- No variables
- **Is it possible to program without variables?**

#### No Variables?

• My Haskell program seems to have variables

```
bigger a b = if a > b then a else b
```
- 'a' and 'b' a names for values
- Not memory locations

#### **Functions**

#### Maths (and Haskell)

- Result of a function depends only on its arguments
- Calling a function does not change anything
- Calling a function with the same arguments always gives the same result

#### **Python**

- Result of a function *may* depend on other variables
- Calling a function *may* change variables
- Calling a function a second time with the same arguments *may* give a different result

# Function Composition

### Composing Functions

• One way to write bigger3

bigger3 a b c = bigger (bigger a b) c Pass results to …

## Composing Functions

• Given a functions

double  $a = 2 * a$ square  $a = a * a$ 

• Predict the results of

> double (double 5) > double (square 3) > square (double 3)

#### Composing Functions – Example

• Surface area of a cylinder

```
circleArea r = pi * r * r 
circleCircum r = 2 * pi * rrectArea 1 h = 1 * hcylinderArea r h = 
    2 * circleArea r + 
      rectArea (circleCircum r) h
```
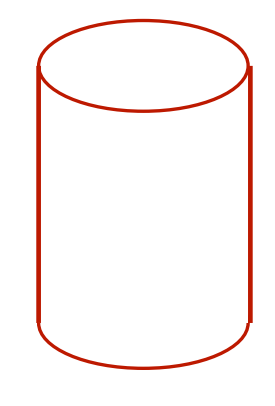

# Practical break

# Refection 2: Sequence versus **Composition**

#### Python's Invisible Statement

• Sequence of assignments

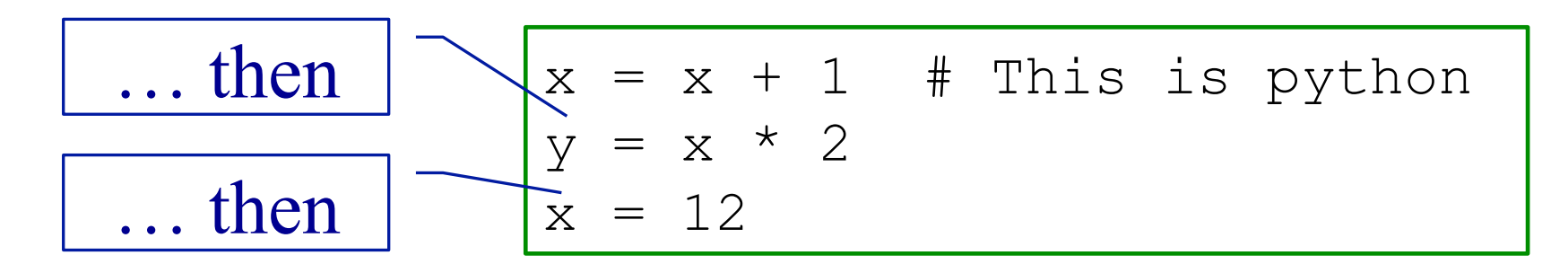

- Next statements on a new line
- Many languages: S1 ; S2

### Haskell's Invisible Operator

• Function application

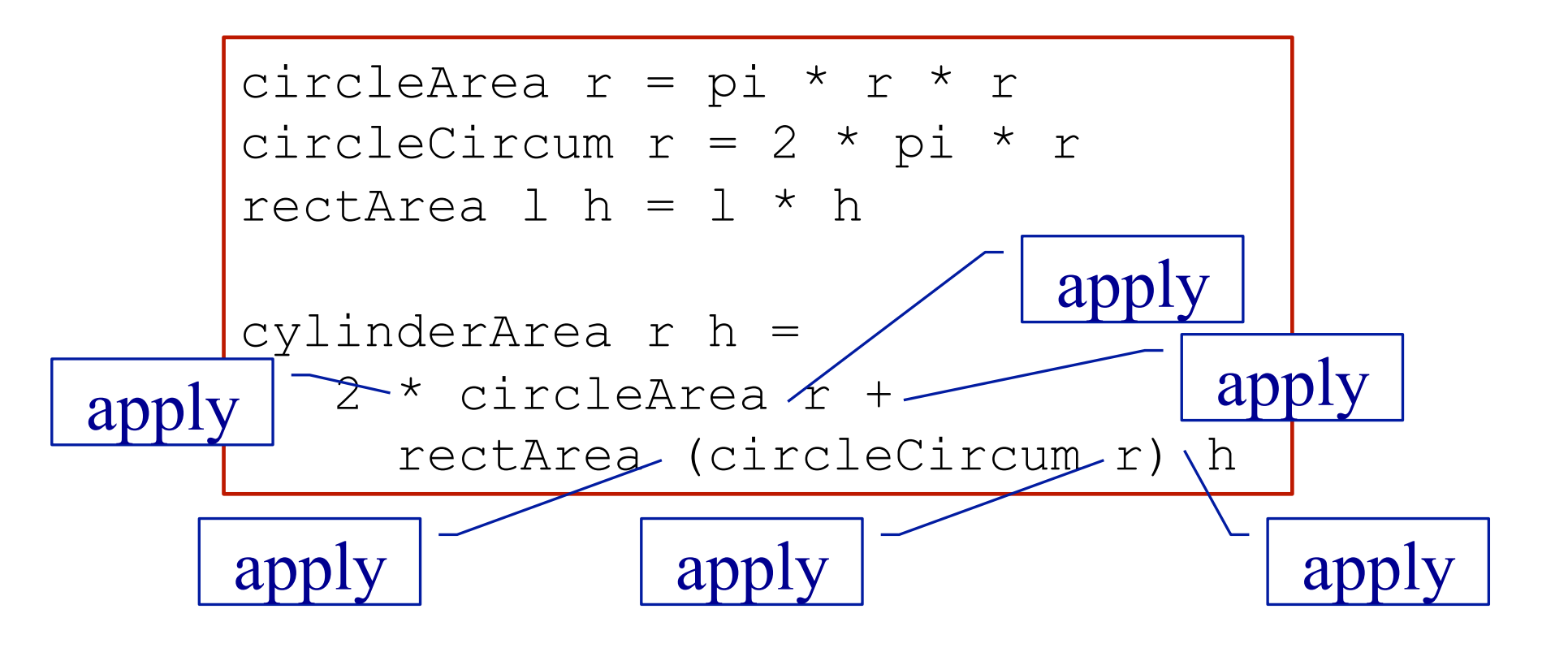

### **Decomposition**

#### **Python**

- Sequence of statements
- ... with names (functions)
- Order of memory updates

#### Haskell

- Expressions
- ... with names (functions)
- Argument and results

#### Functional composition  $\neq$  sequencing of statements

## Python's Other Invisible Operator

• Function call (application)

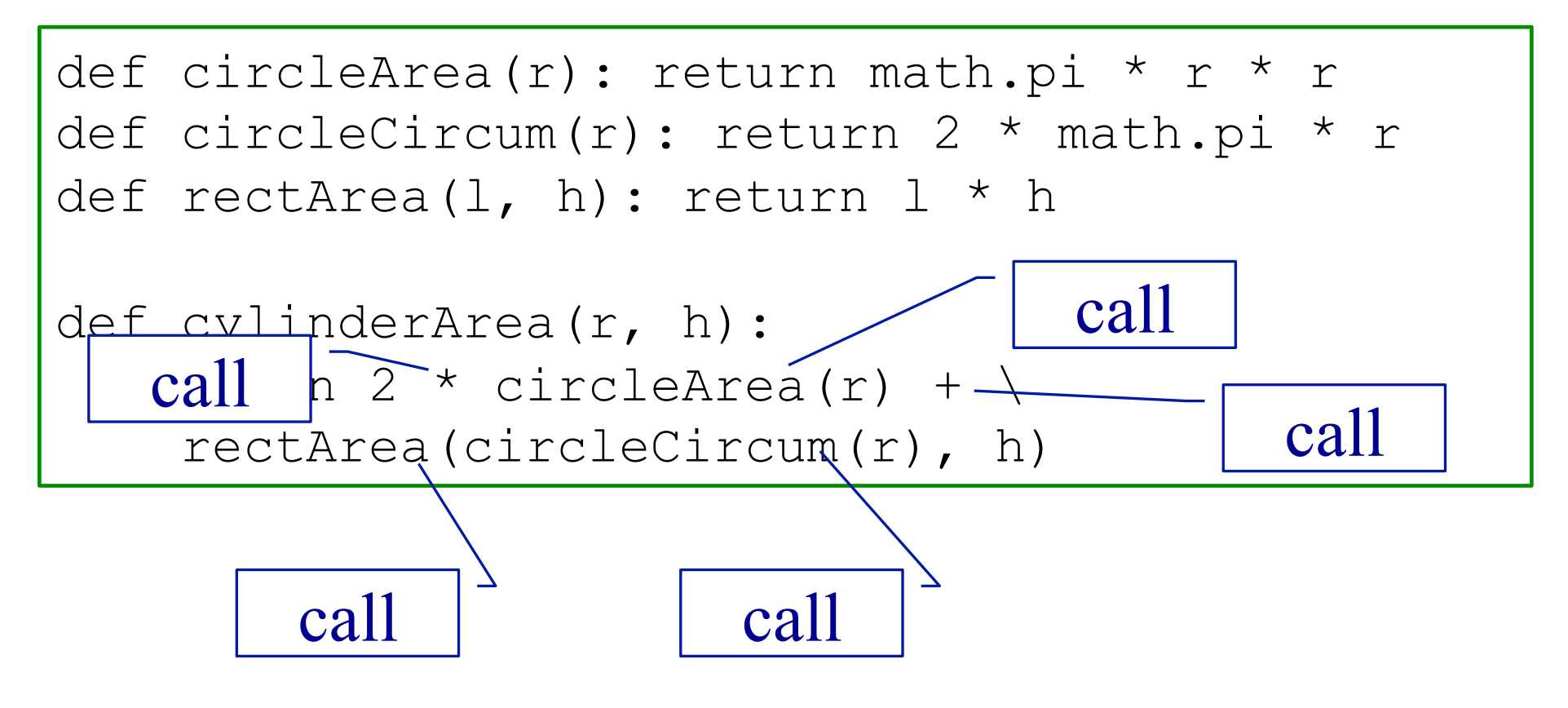

# Recursion

### **Recursion**

- Can the definition of a function use the function being defined.
	- This is known as recursion
- It can if
	- There is a non-recursive base case
	- Each recursive call is nearer the base case

## Recursion – Example

- A triangle number counts the number of dots in an equilateral triangle (see picture)
- We can define by:

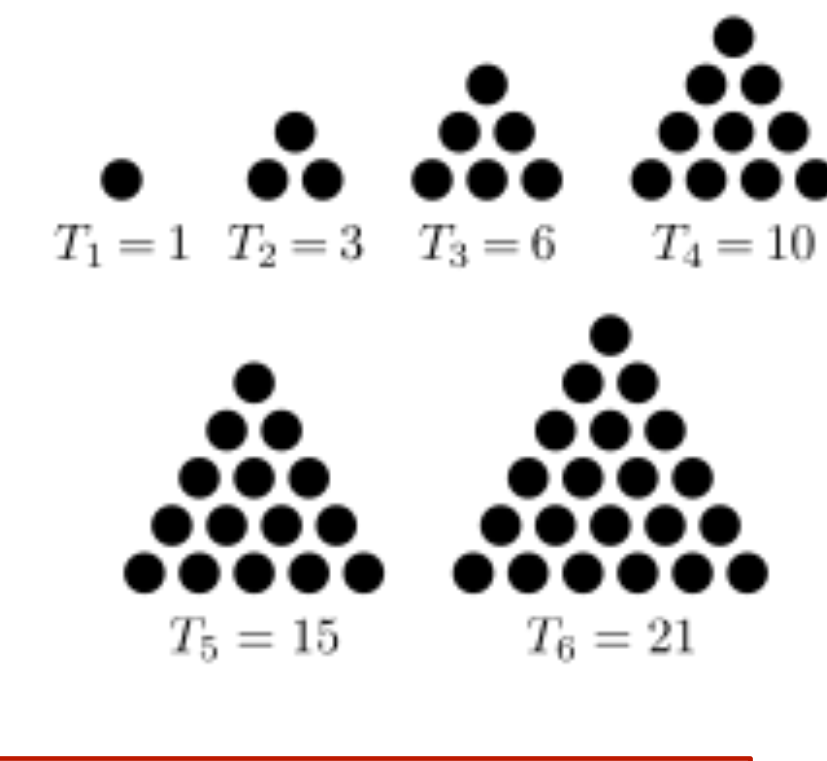

trigNum  $1 = 1$  $triqNum n = n + triqNum (n-1)$ 

Base case

Recursive; smaller n

#### Patterns

• The argument can match a pattern

 $trigNum$   $1 = 1$ trigNum  $n = n + trigNum (n-1)$ Pattern

• Equivalent to:

trigNum n  $n == 1 = 1$  $otherwise = n + trigNum (n-1)$ 

# Practical break

# Refection 3: How Functions Work

Comparison with dry running a Python program

#### Example Python Program

- Variables are:
	- mark
	- total
	- min
	- average
	- grade

```
# Enter two marks
# Save minimum
mark = int(input("Mark 1 > "))total = markmin = markmark = int(input("Mark 2 > "))if mark < min:
    min = marktotal = total + mark# Calculate average
average = total / 2# Calculate grade
if min < 30 or average < 50:
    grade = "fail"
else:
    grade = "pass"
```
## Dry Running a Program

- Table has column for each variable
- Row for each step

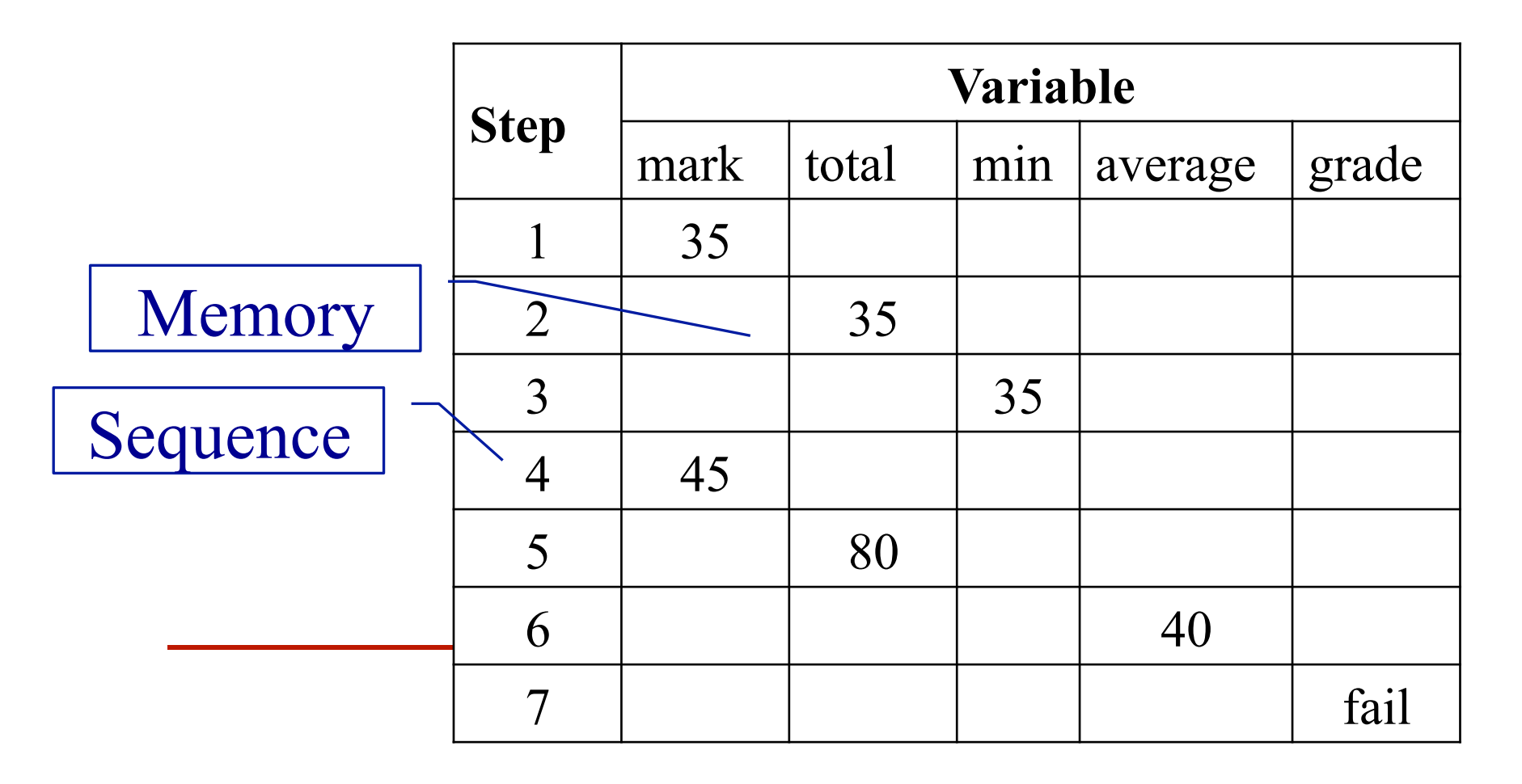

### Rewriting (Reduction)

- Replace each call to a function by its definition
- Replace arguments by expressions

trigNum  $1 = 1$ trigNum  $n = n + \text{trigNum} (n-1)$ 

```
trigNum 3 
  = 3 + \text{triqNum} 2 = 3 + 2 + trigNum 1 
  = 3 + 2 + 1 = 6
```
# Lists

### Lists in Haskell

- Haskell has lists ... similar to Python
- LISP
	- First functional language
	- 'List processing'
- Example: [1, 2, 3]
- Equivalent to:

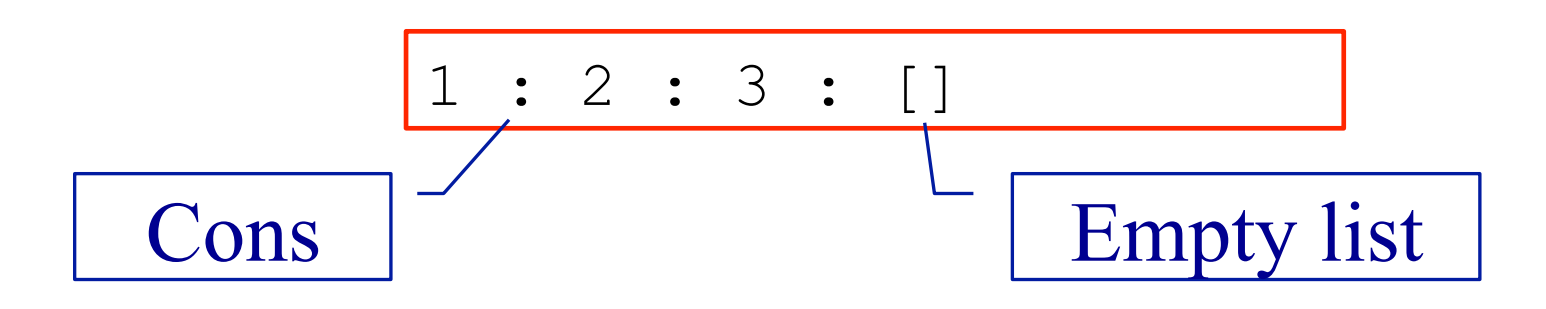

#### Useful List Functions

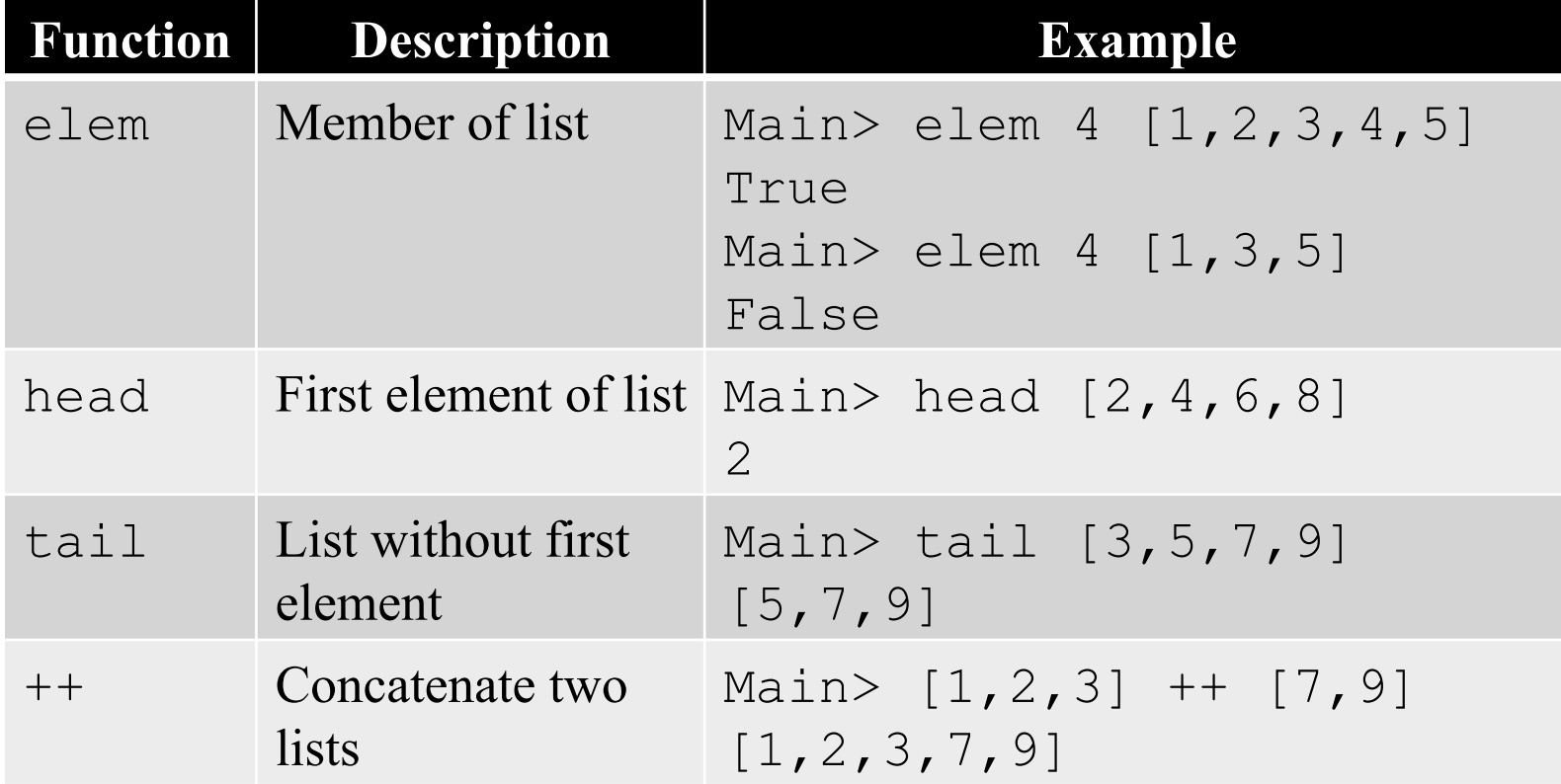

#### Ranges

• Similar to Python

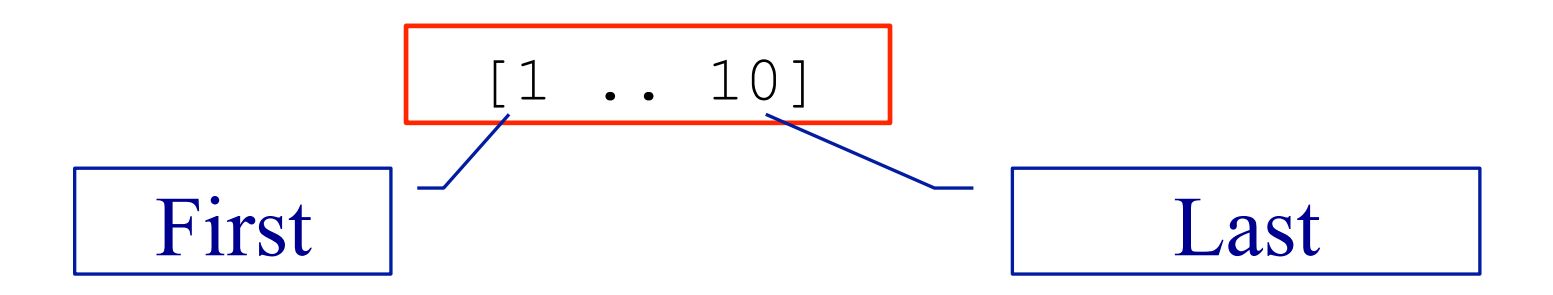

### List Recursion

- Many functions on lists are defined recursively
- Base case: empty list
- Recursive case: apply to tail of list

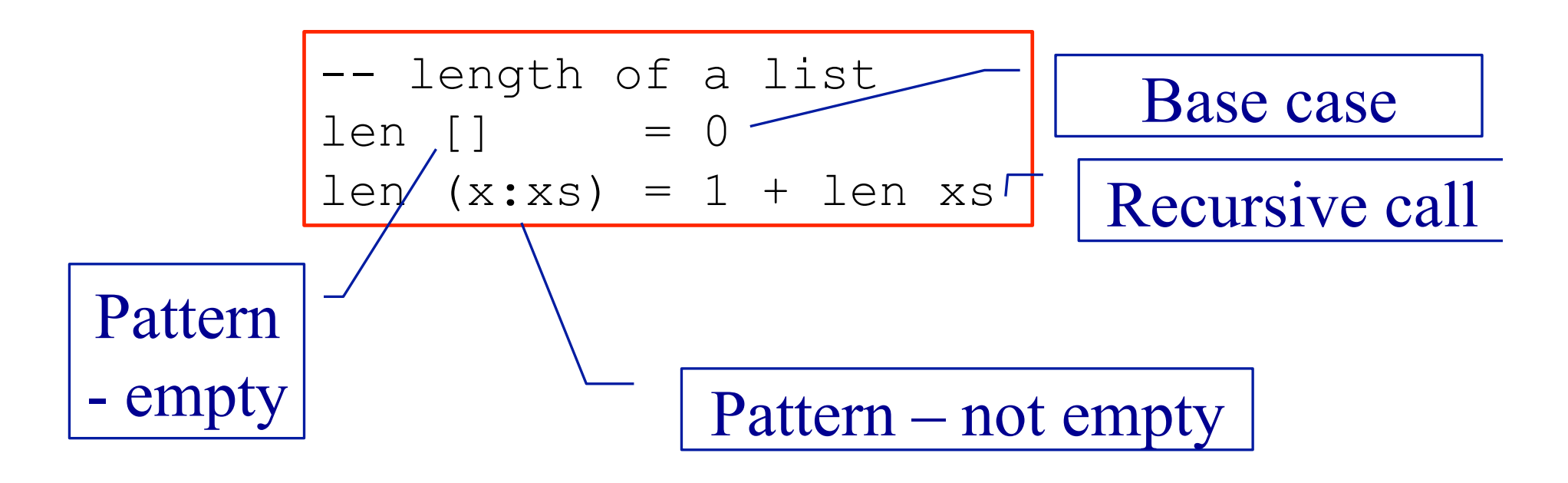

# Practical break

# Map, Filter and Fold

- Functions that abstract common ways of processing a list
- Called 'recursive functions'

#### Two Similar Functions

- Two functions that create a new list from an old one
	- The new list is the same length
	- Each new element is derived from the corresponding old element

-- Add 1 to each entry is a list addOne [] = [] addOne (x:xs) = **x+1**:addOne xs

```
-- Square each entry in a list 
square [] = []
square (x:xs) = x*x:square xs
```
## Using Map

• A function to apply a function to each element in a list

inc  $x = x + 1$ -- Add 1 to each entry is a list addOne ls = **map** inc ls

square  $x = x * x$ -- Square each entry in a list squares xs = **map** square xs

#### Filter

• Select items from a list

$$
more\n
$$
more\n
$$
hain > filter (more\n
$$
13, 2, 5, 1, 7, 8]
$$
\n
$$
[5, 7, 8]
$$
$$
$$
$$

#### How is Map Defined?

• Recursive definition of map

map  $f$  [] = [] map  $f$   $x:xs = f$   $x : map f$   $xs$ 

```
map inc [1,2,3] 
=
```
## Fold – Reducing a list

• Combine the elements of a list

-- length of a list  $len [ ] = 0$ len  $(x:xs) = 1 + len xs$ 

-- sum of a list addUp  $[$ ] =  $0$ addUp  $(x:xs) = x + addUp xs$ 

## Using Fold – Reducing a list

• Combine the elements of a list

```
count x y = y + 1-- length of a list 
len xs = foldr count 0 xs
```

```
add x y = x + y-- sum of a list 
addUp xs = foldr add 0 xs
```
#### How is Foldr Defined?

• Recursive definition of foldr

foldr  $f$  a  $[]$  = a foldr f a  $x:xs = f x$  (foldr f a  $xs$ )

```
foldr add 0 [1, 2, 3]= add 1 (foldr add 0 [2,3])
  = add 1 (add 2 (foldr add 0 [3]))
  = add 1 (add 2 (add 3 (foldr add 0 [])))
  = add 1 (add 2 (add 3 0))
  = add 1 (add 2 3)
  = add 1 5
   = 6
```
## Map, Foldr, Filter – Summary

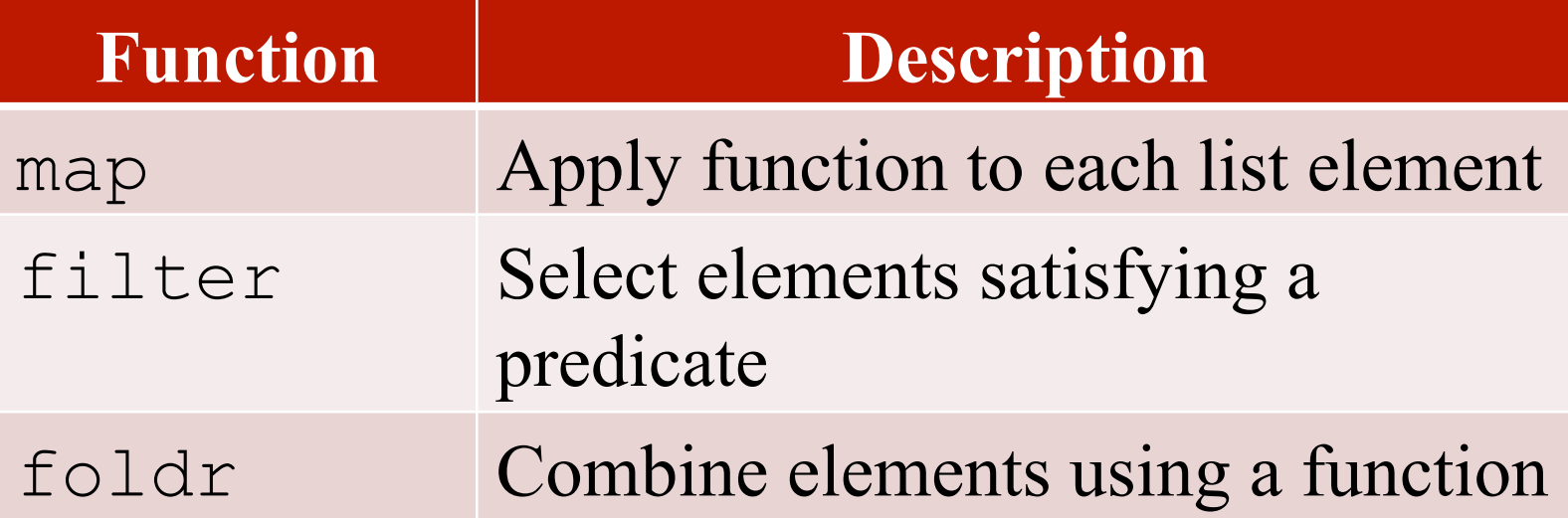

- These are called recursive function
- foldr is more general *it can be used to define the other two*

## Google Map Reduce

- Very large datasets can be processed using the Map Reduce framework
	- Divide the list of input
	- Map function to each list (separate computers)
	- Reduce list of results (from the separate computers)

# Refection 4: The Best Language?

## Programming Language

• Between machine and users

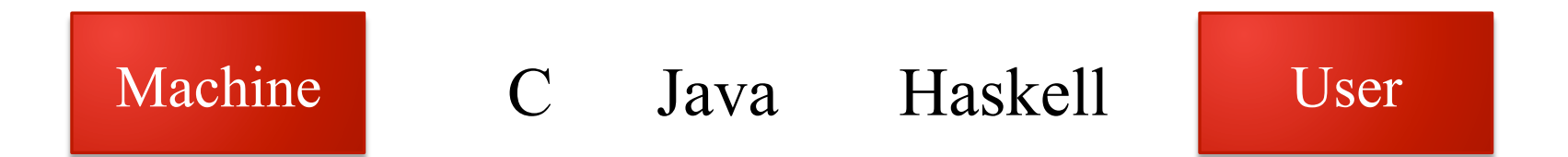

- More abstract
- Haskell is 'declarative'
- Performance

#### Functional Programming in Practice

- Functional languages
	- LISP the original one
	- Haskell
	- Scala compiles to JVM
	- F♯ compiles to .NET
- Influences
	- Java, Python, C♯
	- Python has versions of map and fold

### Further Haskell Topics

- Map, folder, filter
- List comprehension
- Anonymous functions lambda
- Types
- Polymorphism
- Input and output

#### Summary – Functional Programming

- Programming with expressions
- No statements
	- No assignment  $\rightarrow$  no variables
	- No sequence  $\rightarrow$  no loops
- Composition of functions
- Possible and practical
	- Programs can be shorter